# Foundation of Data Engineering

**MCF Riccardo Tommasini**

http://rictomm.me

**[riccardo.tommasini@insa-lyon.fr](mailto:riccardo.tommasini@insa-lyon.fr)**

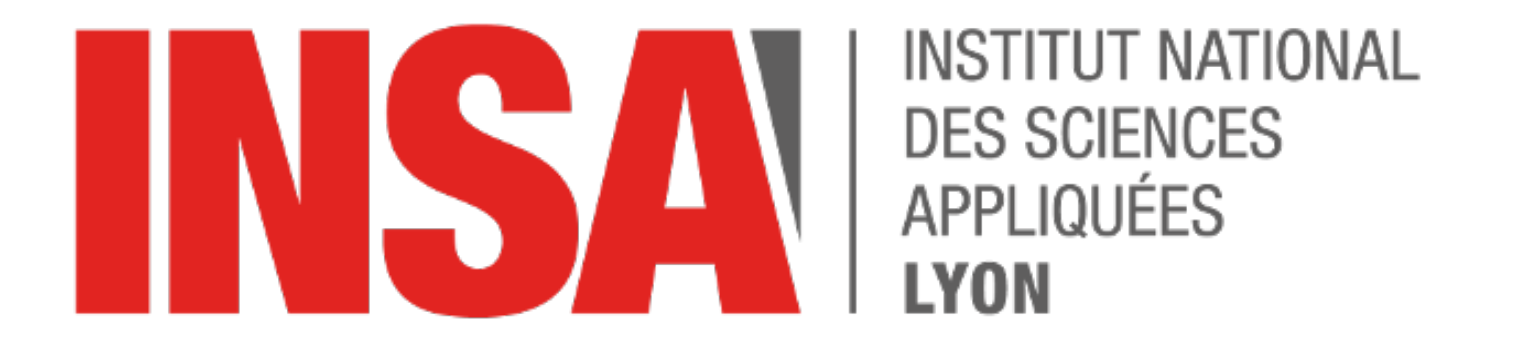

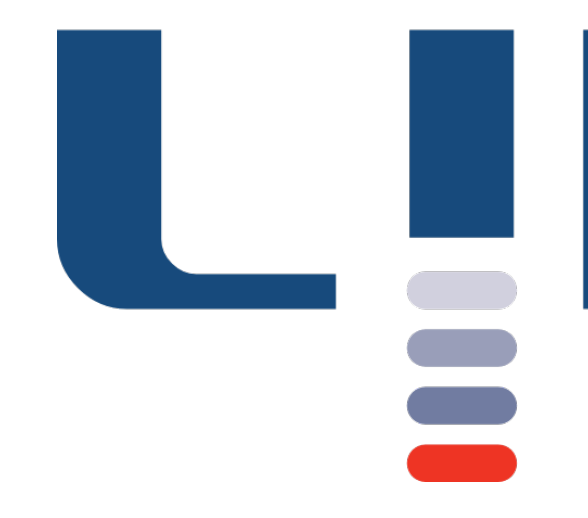

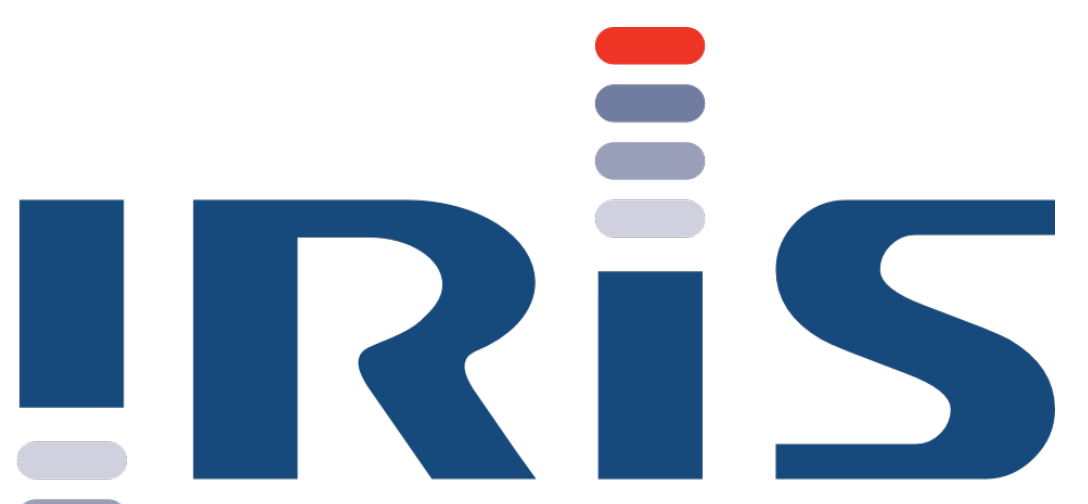

# Apache Airflow

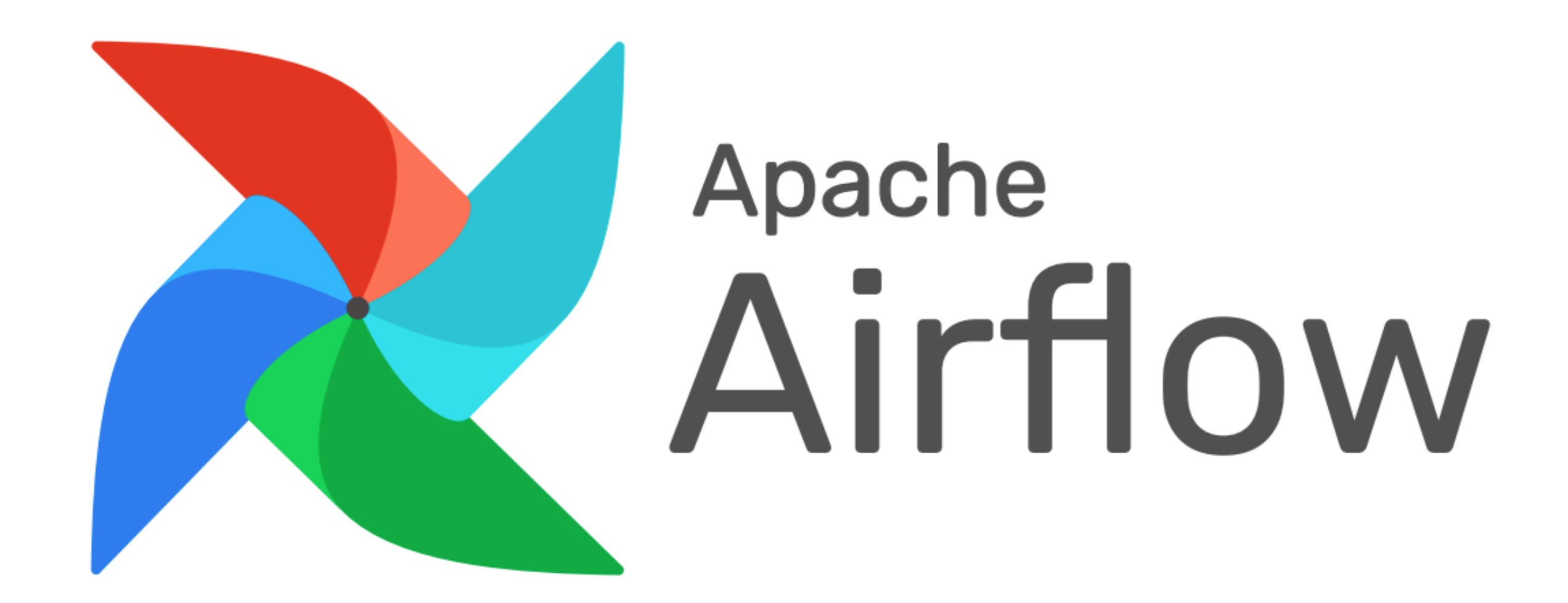

# What Airflow is...

Apache Airflow is a dataflow orchestrator to define data engineering workflows, aka, [[Data Pipeline | Data Pipelines]]

Airflow allows to parallelize jobs, schedule them appropriately with dependencies and historically reprocess data when needed.

Airflow glues all the data engineering steps, i.e., ingest, transform, store.

# What Airflow is not...

A data processing tool. No processing happens in airflow, so there's no need for fault tolerance

Airflow does not provide any built-in workflow versioning

Airflow does not support streaming computation (talk later) $1$ 

 $1$  The reason as to why Airflow does not support streaming is that there are no obvious behavior rules that could be set so that the airflow scheduler could deterministically check if it has been completed or not.

## The DAG

Airflow (and almost any orchestrato), organizes the processing in a Directed Acyclic Graph (DAG). Acyclicity is required to reduce ambiguity.

Data engineering tasks are the graph nodes, Edges represent dependency relationships, e.g., if task 1 depends on task 2, then task 2 has to succeed.

Notably, "success" doesn't have to mean that it has been succesfully completed. It can mean that it hasn't been skipped, for instance.

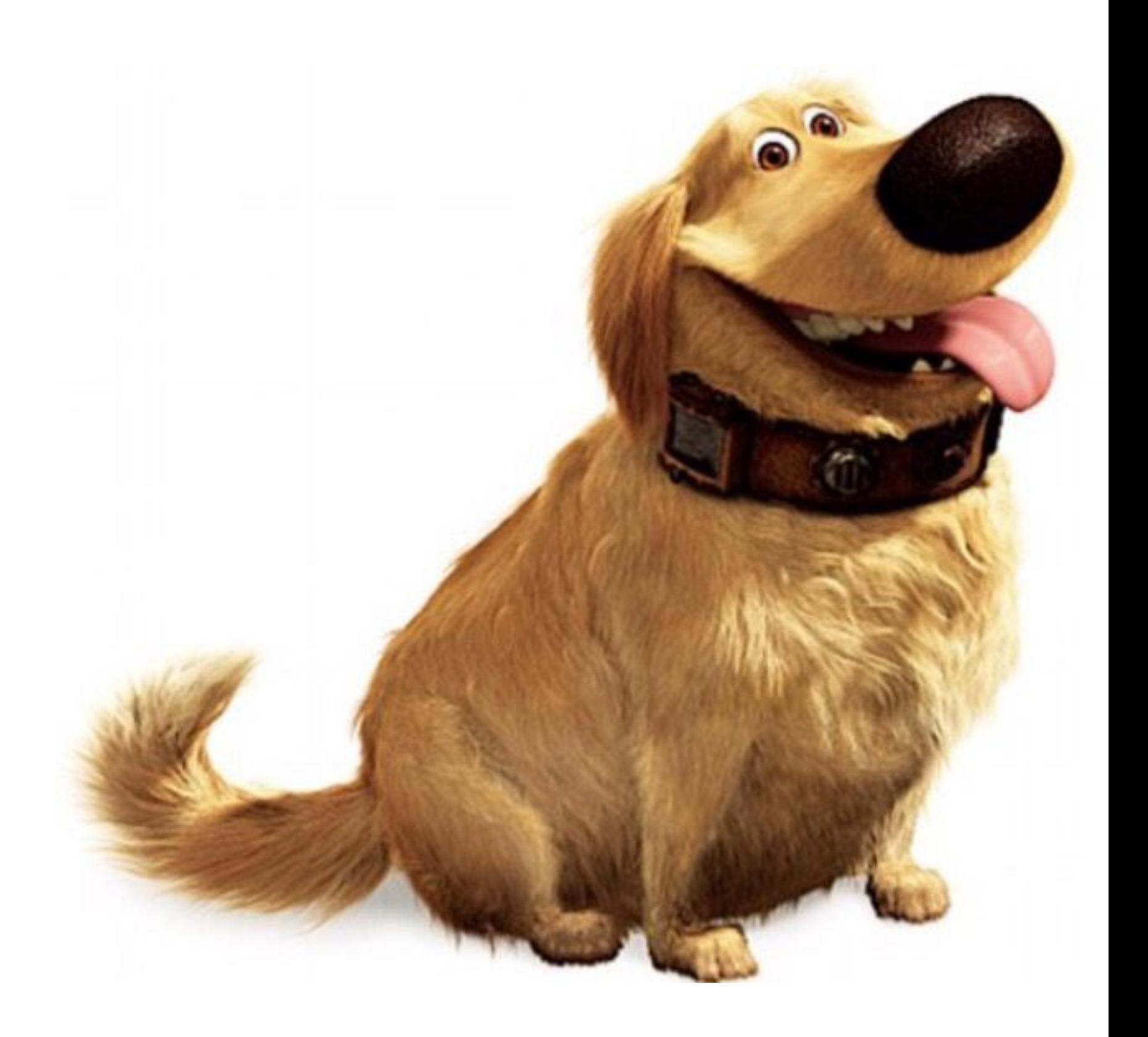

### Airflow architecture

- Web server nice GUI with access to the logs and most of Airflow's functionality, such as stopping and clearning DAGs.
- Scheduler Puts the DAGs to action by coordinating the work to be done

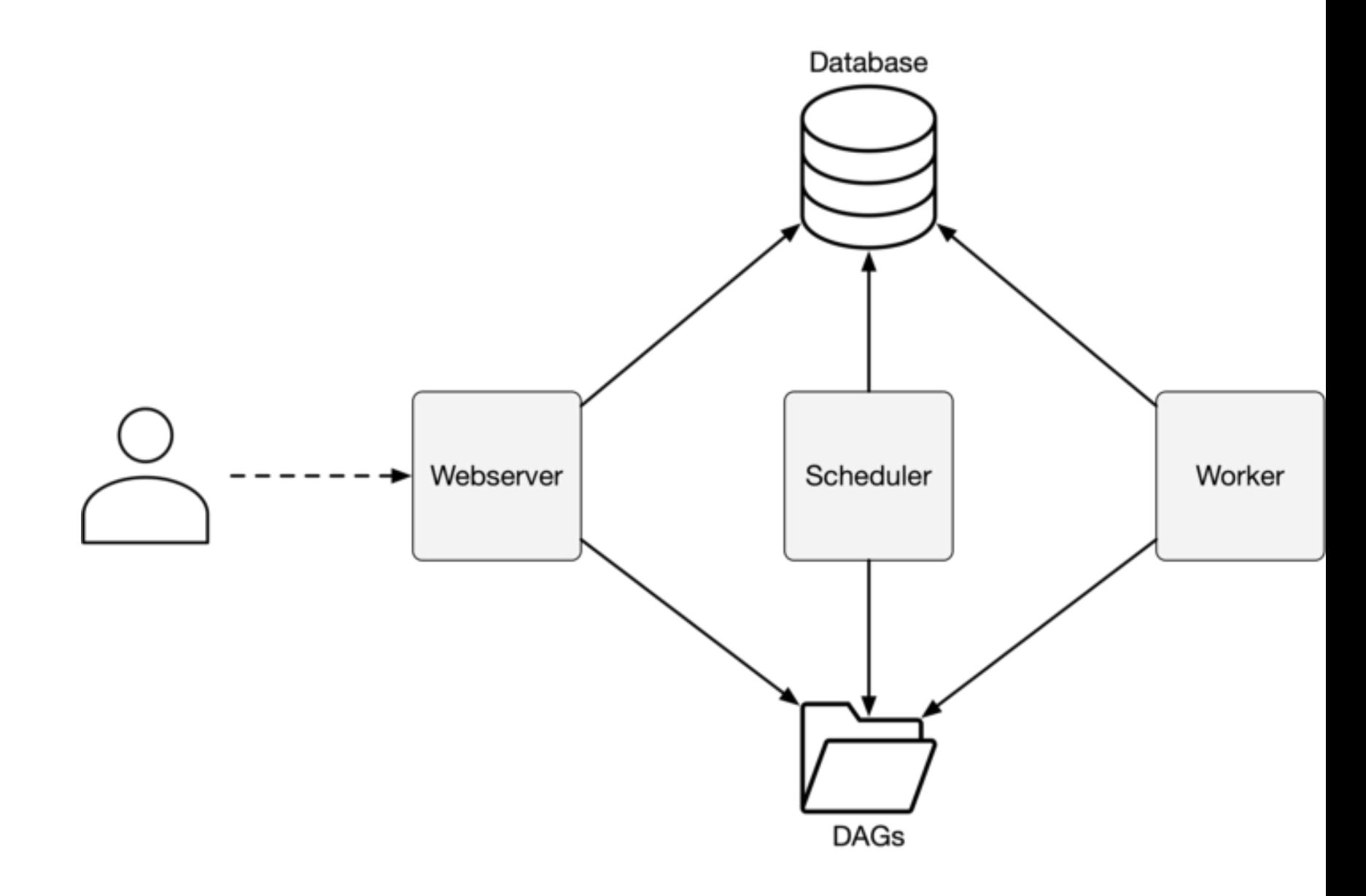

• Workers - do the job assigned by the scheduler.

## **Workflows**

Workflows are written entirely in Python

The first thing to do is to instance the DAG, declaring a dictionary with default arguments such as *start date*, *concurrency* and *schedule interval*.

```
default_{args\_dict} = {'start_date': airflow.utils.dates.days_ago(0),
    'concurrency': 1,
    'schedule_interval': None,
    'retries': 1,
     'retry_delay': datetime.timedelta(minutes=5),
}
first\_dag = DAG( dag_id='first_dag',
     default_args=default_args_dict,
     catchup=False,
)
```
### **Idiosyncrasies**

If you thought it would start at the moment of start*date, you thought*  wrong, haha. The first task will actually start on startdate + schedule interval.

In case you tried to run a DAG, for the first time, with a start date of let's say, 1 month ago, and a schedule interval of 5 minutes, then airflow would generate 8640 runs, which is the amount of 5 minute intervals within a month.

In case you didn't put catchup=False you will be in for a treat next time you start it, since airflow will re-run the DAG for \$n\$ schedule intervals between when you turned it off and the moment of turning it on again.

### **Backfilling**

Often, we might desire to revisit the historical trends and movements. In such cases, we would need to compute metric and dimensions in the past,

from the cli, and it will rerun any DAG with the specified dates, and that way you can very effortlessly satisfy your tech lead's needs.

Airflow has a recipe for Backfilling. You can call the command

```
backfill -s START_DATE -e 
END_DATE dag_id
```
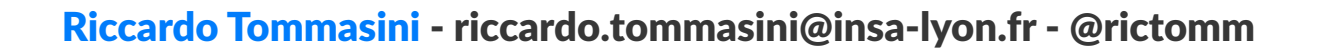

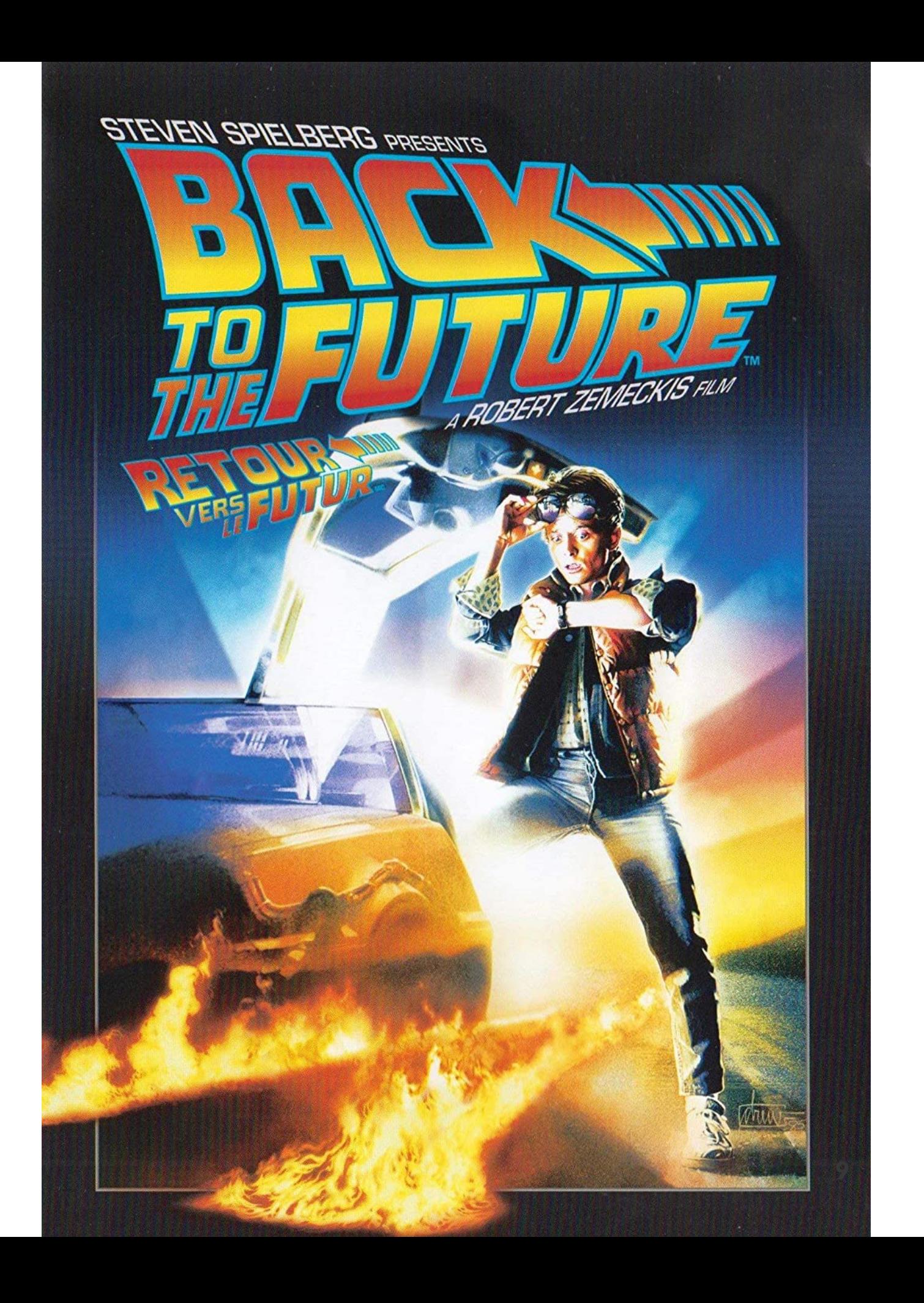

## **Operators**

DAGs describe how to run a data pipeline, operators describe what to do in a data pipeline.

Operators trigger data transformations, which corresponds to the Transform step

### Operators: Sensors, Operators, and Transfers

- Sensors: waits for a certain time, external file, or upstream data source
- Operators: triggers a certain action (e.g. run a bash command, execute a python function, or execute a Hive query, etc)
- Transfers: moves data from one location to another

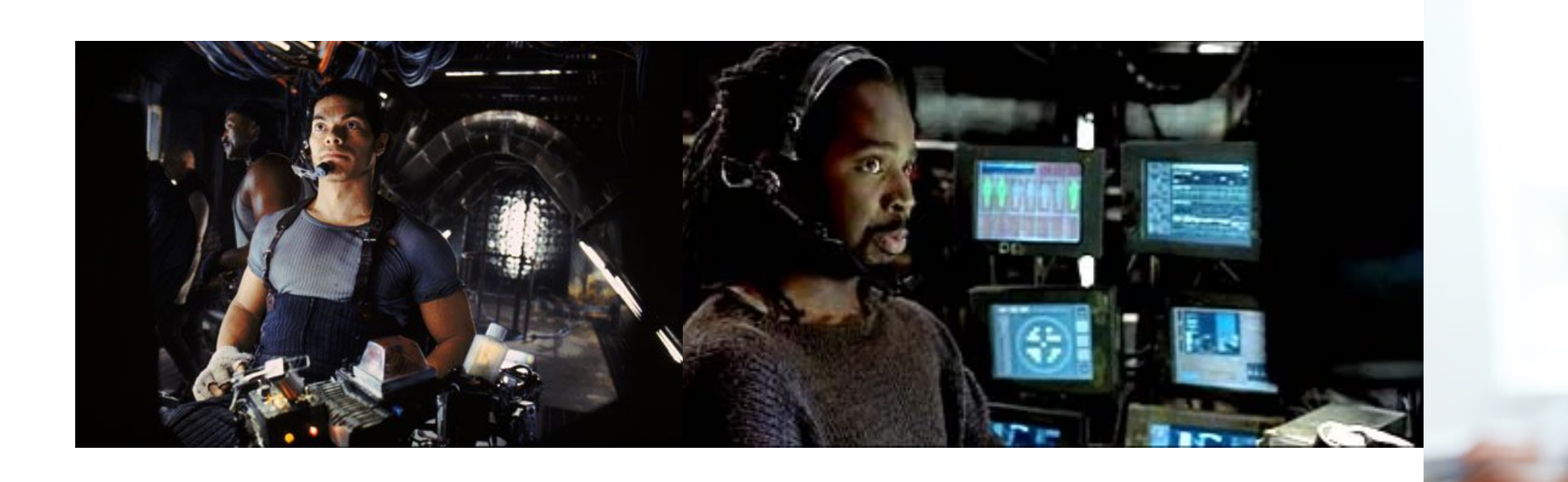

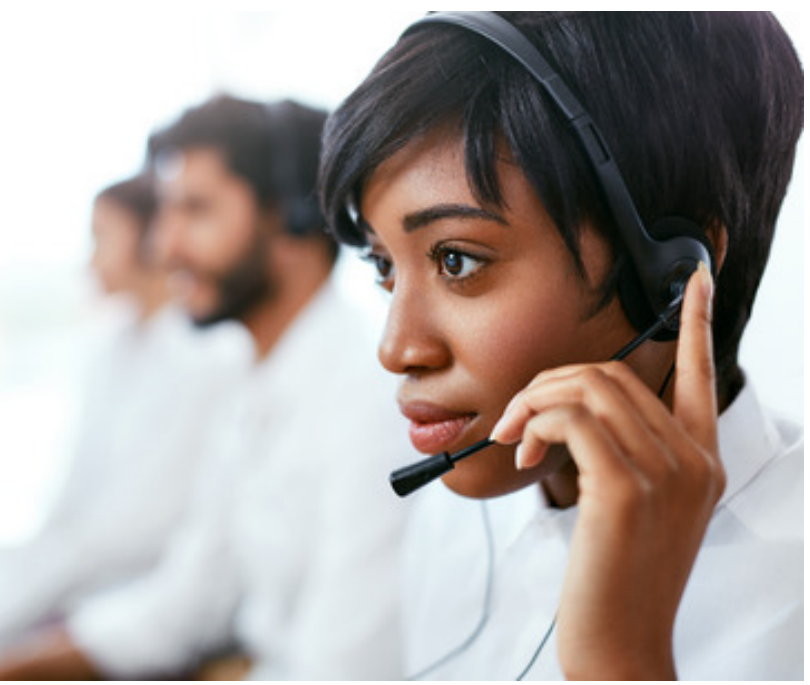

## DummyOperator (1/2)

The simplest, yet not useless, operator that there is, is the dummy:

```
task_one = DummyOperator(
     task_id='get_spreadsheet',
     dag=first_dag,
    depends on past=False,
)
```
- task  $id =$  unique id for the operator
- dag = which dag does does this operator belong to? Because there can be sub-dags, this needs to be declared explicitly.

Operators are declared similarly as dags, and only require two arguments at first:

### DummyOperator (2/2)

In practice, the dummy operator does nothing, but it can be used to do two things:

- sketching a dag out
- trigger rule sorcery

More often than not we would like to visualize an ETL process in the least timewasting manner as possible.

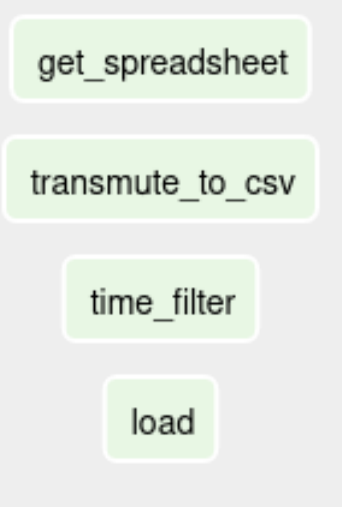

## Non Dummy Operators

Most of airflow's operators function in a similar way.

- PostgreSQL allows you to communicate with postgres instances.
- BashOperator allows you to run shell scripts
- PythonOperator allows you to run Python code

```
task_one = BashOperator(
     task_id='get_spreadsheet',
    dag=first_dag,
   bash command="curl http://www.gerbode.net/spreadsheet.xlsx --output /usr/local/airflow/data/{{ds nodash}}.xlsx",
   trigger rule='all success',
   depends on past=False
```
### **BashOperator**

### Let us define a non-dummy operator, that runs a bash command:

```
)
```
- bash command- in case you know bash, you have already figured it out that this works almost exactly as typing bash -c "some command"
- depends on past=False means that if it failed during the previous dag run then it won't run this time. This is important because, as we've seen, airflow can have overlapping dag runs.

### Python Operator

The last part we have to go over is both the briefest and most important, the Python Operator:

Very similar to the bash operator, having task\_id, dag, trigger\_rule and depends\_on\_past, as pretty much any other operator.

Python Operator takes a function as an input python callable, that is where the python part of the python operator lies at. The callable's arguments are given by the op kwargs dictionary, which also allows you to template these arguments.

```
task_one = PythonOperator(
     task_id='get_spreadsheet',
     dag=second_dag,
     python_callable=_get_spreadsheet,
     op_kwargs={
         "output_folder": "/usr/local/airflow/data",
         "epoch": "{{ execution_date.int_timestamp }}",
         "url": "http://www.gerbode.net/spreadsheet.xlsx"
     },
    trigger rule='all success',
    depends on past=False,
)
```
# **Task Relationships**

The directed relationships are given by the edges, and are very easily defined as follows, written at the end of the DAG file:

node\_1 >> node\_2 >> node\_3 >> node\_4

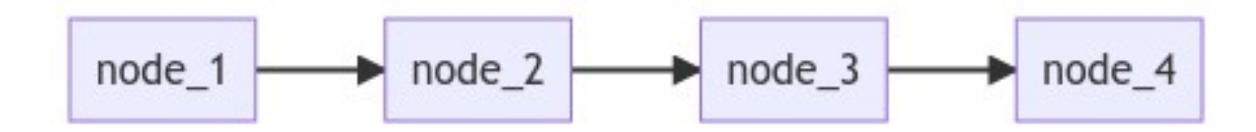

### Example

We want to show that the ETL process starts with get\_spreadsheet, then its format is transmuted to a proper csv on transmute to csv, which is then filtered by time, time filter to be loaded somewhere, load.

get spreadsheet >> transmute to csv >> time filter >> load

### Will yield the following sequential configuration:

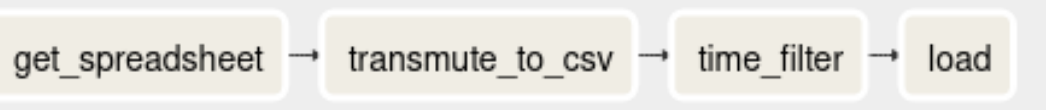

### N-Ary Relationships

many-to-one or one-to-many relationships are encoded as lists, so you can put to code that many nodes have an edge to one node as follows:

[node\_1, node\_2, node\_3] >> node\_4 node\_1 >> [node\_2, node\_3, node\_4]

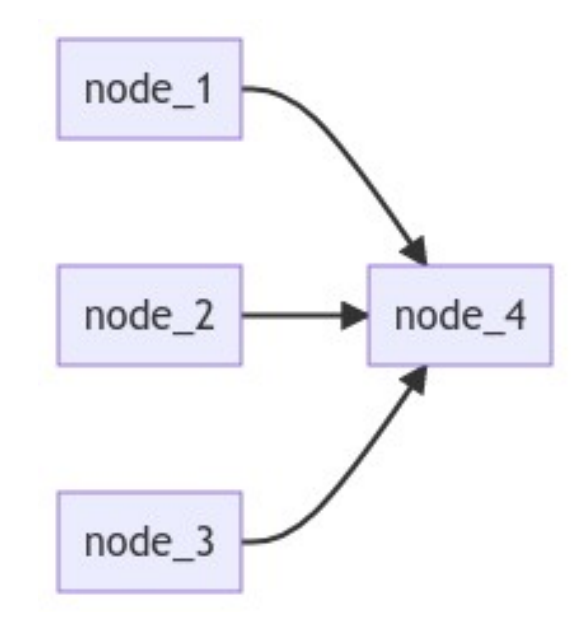

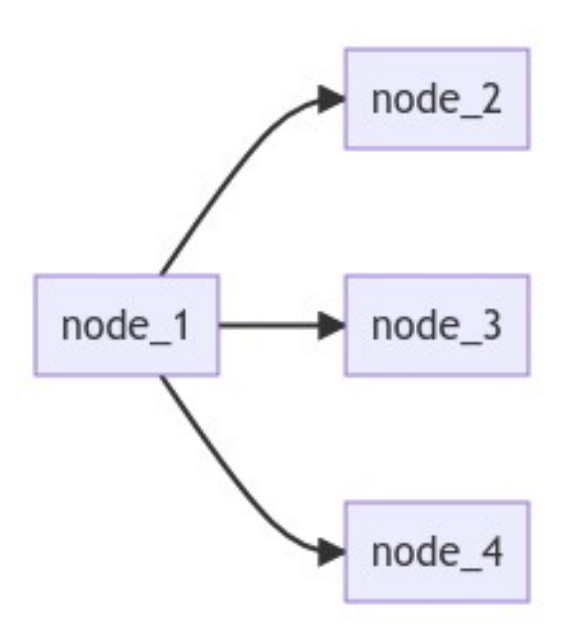

### Example

Let's say that you have to create an ETL process entirely done in the cloud, and we define the following tasks:

- dataproc\_start we use the google CreateDataProc operator in order to start a dataproc cluster that will be used to run pyspark scripts.
- submit\_ingest\_one next up we create a data processing step to submit a pyspark job that will ingest data from somewhere, and will also be processed further. However, we want to make it so that if this fails, then whatever comes next fails as well.
- submit\_ingest\_two, submit\_ingest\_three the same as submit\_ingest\_one except no other process depends on it
- coalesce after all tasks have finished their execution, we would like to turn off the cluster.

### We could define that with the following edge configuration:

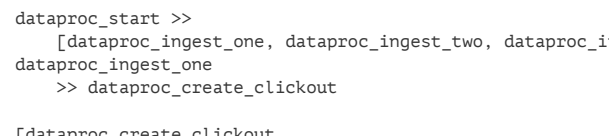

[dataproc\_create\_clickout, dataproc\_ingest\_two, dataproc\_ingest\_three] >> end

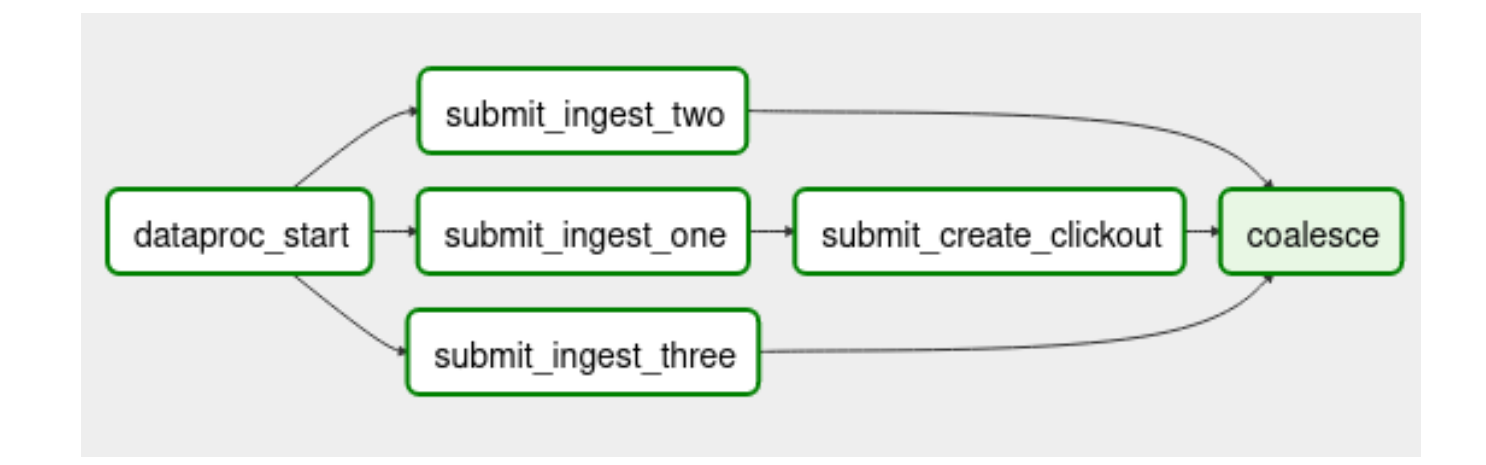

[Riccardo Tommasini](http://rictomm.me) - riccardo.tommasini@insa-lyon.fr - @rictomm 20

.ngest\_three]

# Trigger Rules

Trigger rules are, in airflow-speech, a name for how should the node at the end of the edge behave when some exit status comes out of its parents.

Trigger rules can be added to any operator with the argument trigger rule, and there are quite a couple for you to choose from, out of which the following are easily exemplified:

- all success use this when you want everything to work in the most obvious way as possible, and whatever you are doing happens to be very linear.
- all done this is very often used whenever there's a cluster start or end job. For instance, let's say that irrespective of the parent tasks status, given that they have finished their execution, you would like this task to run anyways. It's commonly used to shut down a cluster.
- none failed is most often than not paired with the branching operator. Maybe you will need to send the data through a different path in the dag and thus it is acceptable to skip a chunk of it. If you want your dag execution to continue, you have to make it so that the parent tasks were either skipped or successfully completed.
- all failed pair this one up with a callback so you can notify yourself of getting fired

## Time To Practice

- Let's go to https://github.com/ riccardotommasini/airflowtp
- Clone or Download the repository
- Start Docker and wait

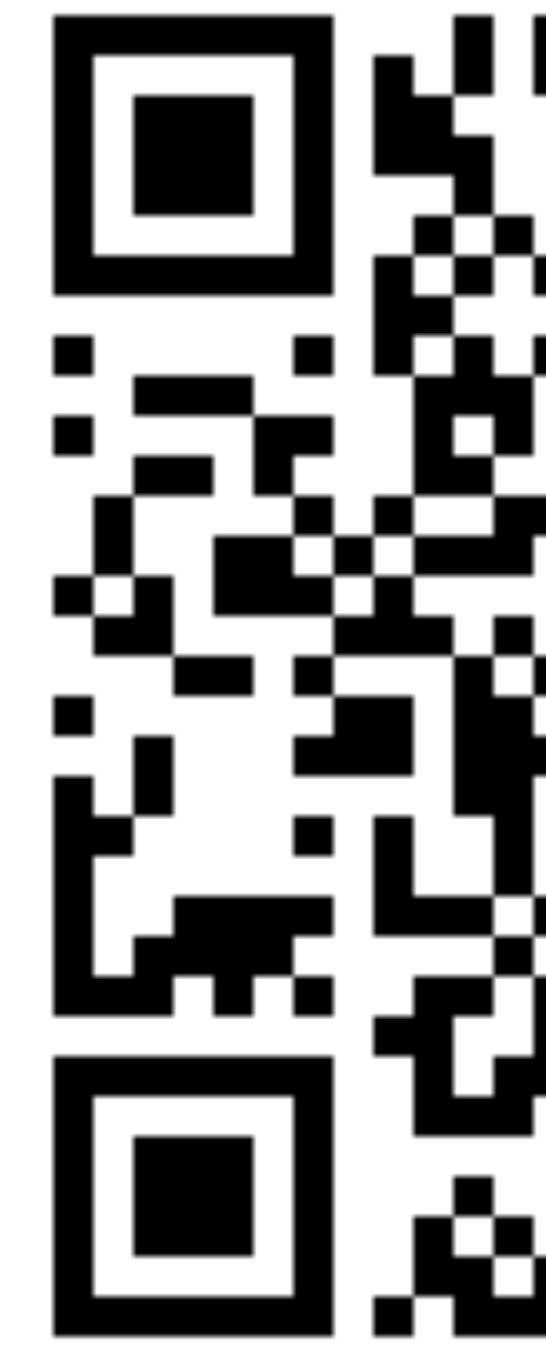